# Algorithmique Correction Partiel nº 3 (P3)

INFO-SPÉ -  $S3# - EPITA$ 

12 mai 2021 - 9 : 30

Solution 1 (Warshall - Trouver-Réunir  $-$  4 points)

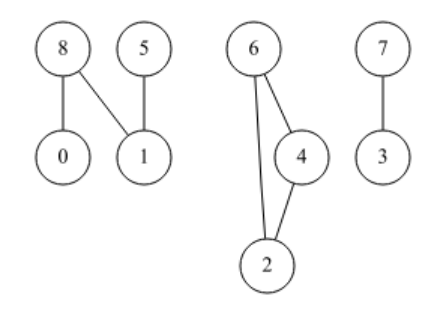

FIGURE  $1 -$ Graph  $G_1$ 

- 1. Les composantes connexes (ensembles de sommets) :
	- $-C_1$   $\{0, 1, 5, 8\}$
	- $-C_2$  : {2, 4, 6}
	- $-C_3$  : {3,7}
- 2. La matrice d'adjacence de la **fermeture transitive** de  $G_1$  (1 = vrai, vide = faux) :

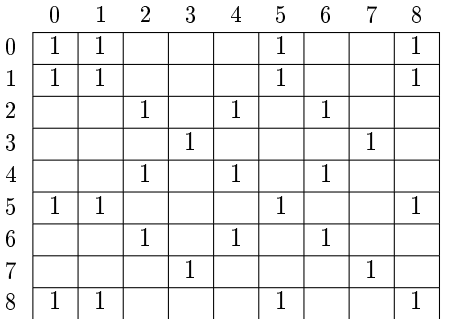

3. Quels vecteurs pourraient correspondre au résultat ?

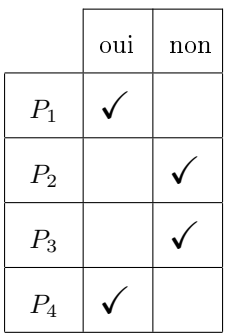

## Solution 2 (Get back  $-4$  points)

#### Rappels :

- S'il y un arc retour dans le parcours profondeur dans un graphe orienté alors il y a un circuit.
- $-L'$ arc retour est le seul arc non couvrant où l'extrémité finale n'a pas encore été rencontrés en suffixe.

#### Spécifications :

la fonction  $\texttt{acyclic}(G)$  détermine si le graphe orienté G est acyclique.

```
_1 = \pi \pi \pi2 \quad \boxed{\quad a \; cyclic \; (G, \; x \; , \; M) : \; DFS \;\; of \;\; G \;\; from \;\; x \; ,}_3 M mark vector: unmarked=None, prefix=1, s\,u f f i\,x = 24 return a boolean: False is a back edge was found
5 - "" ""
6
\tau def \texttt{__acyclic(G, x, M)}:
8 M [x] = 19 for y in G. adjlists [x]:
i if M[y] == None:
11 if not __acyclic (G, y, M):
12 return False
13 else:
14 if M[y] != 2:
15 return False
16 M [ x ] = 2
17 return True
18
19 def acyclic (G):
20 M = [ None ] * G . order
21 for s in range (G. order):
22 if M[s] == None:
23 if not _acyclic (G, s, M):
24 return False
25 return True
```
#### Solution 3 (Density  $-6$  points)

- 1. Pour un graphe simple connexe :
	- (a) Le moins dense valeur minimale de  $p : n 1$  Type de graphe : arbre (connexe sans cycle)
	- (b) Le plus dense valeur maximale de  $p : n(n-1)/2$  Type de graphe : complet
- 2. Spécifications :

La fonction density\_components(G) retourne la liste des *densités* des composantes connexes du graphe non orienté simple G.

```
1 def \text{ } _ measures_cc (G, x, M):
\frac{1}{2} """"
3 return (n: nb vertices, p: nb edges) met during DFS of G from x
\frac{4}{4} """ ""
5
M[x] = True7 n = 1
     p = len(G.addlists[x])9 for y in G. adjlists [x]:
10 if not M[y]:
11 (n_-, p_-) = __measures_cc (G, y, M)
12 n += n_{-}13 p += p14 return (n, p)15
```

```
16 def \texttt{__measures} \texttt{cc} bfs (G, x, M):
\frac{17}{17} \frac{17}{17} \frac{17}{17}18 return (n: nb vertices, p: nb edges) met during BFS of G from x
\frac{19}{19} \frac{11}{19} \frac{11}{19}20
21 q = queue. Queue ()
22 q. enqueue (x)23 M [x] = True
24 n = 0
25 p = 0
26 while not q . isempty () :
27 x = q. dequeue ()
28 n + = 129 p \leftarrow \texttt{len}(G.addlists[x])30 for y in G. adjlists [x]:
31 if not M[y]:
32 M [y] = True
33 q . enqueue ( y )
34 return (n, p)35
36 def density_components ( G ) :
37 M = [False] * G.order
38 L = []
39 for s in range (G. order):
40 if not M [s]:
(1) (n, p) = 2 measures cc (G, s, M)
42 L. append ((p \t/2) / n)43 return L
```
### Solution 4 (Levels  $-6$  points)

Obligatoirement un parcours largeur ici !

Spécifications :

La fonction levels(G, src) retourne la liste L de longueur  $exc(src) + 1$  dans laquelle chaque valeur  $L[i]$ contient les sommets à une distance i de src.

```
_1 \# build L during the BFS
2
3 def levels (G, src):
4 dist = [None] * G.order
5 dist [src] = 0
6 Levels = []\overline{L} = []
8 curdist = 09
10 q = queue. Queue ()
11 q. enqueue (src)
12 while not q. isempty ():
x = q. dequeue ()
14 if dist [x] > \text{curdist}:
15 Levels.append (L)
16 L = \begin{bmatrix} x \end{bmatrix}17 curdist += 1
18 else:
19 L.\texttt{append(x)}20
21 for y in G . adjlists [ x ]:
22 if dist [y] == None:
23 dist [y] = dist [x] + 1
24 q. enqueue (y)
25
26 Levels.append (L)
27 return Levels
```
## Algorithmique CORRECTION PARTIEL  $n^{\circ}$  3 (P3) -

```
28
29
30 \# build L after
31 def \_ distances (G, src, dist):
\frac{32}{10} \frac{1}{10} \frac{1}{10}33 return src's eccentricity (only for v3)
\frac{34}{} """"
35 dist [src] = 0
36 q = queue. Queue ()
37 q. enqueue (src)
38 while not q . isempty () :
x = q. dequeue ()
40 for y in G. adjlists [x]:
41 if dist [y] == None:
42 dist [y] = dist [x] + 1
43 q. enqueue (y)
44 return dist [x]
45
46 def levels2 (G, src):
47 dist = [None] * G.order
48 __distances (G, src, dist)
49 Levels = \begin{bmatrix} \end{bmatrix}50 for x in range (G. order):
51 while dist [x] >= len(Levels):
52 Levels . append ([])
53 Levels [ dist [ x ]]. append ( x )
54 return Levels
55
56 def levels3 (G, src) :
57 dist = [None] * G.order
58 ecc = _{-}distances (G, src, dist)
59 Levels = [[] for \_ in range (ecc+1)]
60
61 for x in range (G. order) :
62 Levels [dist [x]]. append (x)
63 return Levels
```